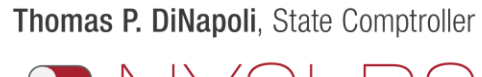

New York State & Local Retirement System

## Submit and Post an Enrollment File for New Hires and View New Hire Information

This job aid shows you (as an Employer Reporting Submitter) how to submit and post an enrollment report for new hires using the enhanced reporting format in *Retirement Online*.

This job aid also shows you how to view information for your new employees and download that information for your records.

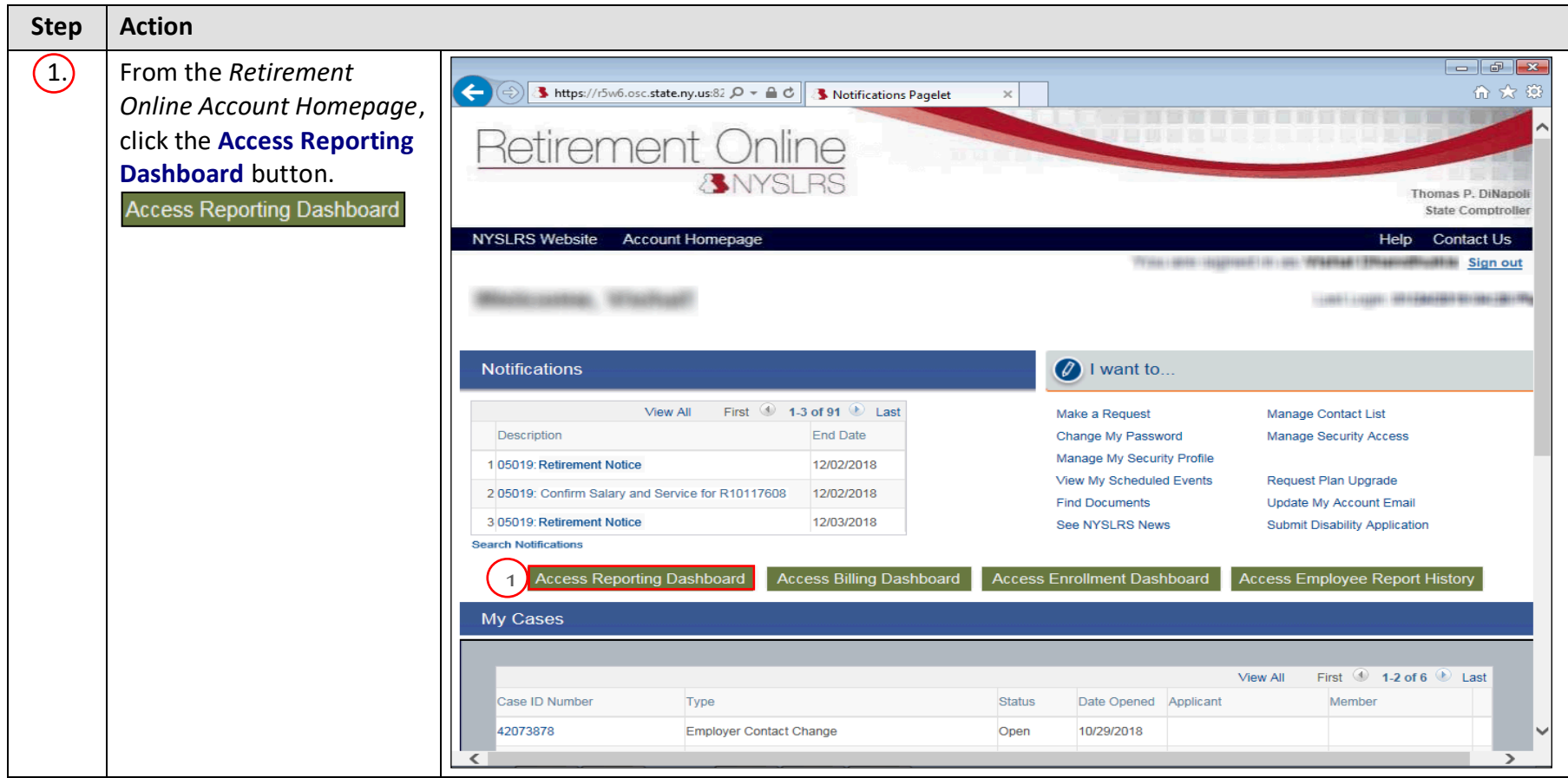

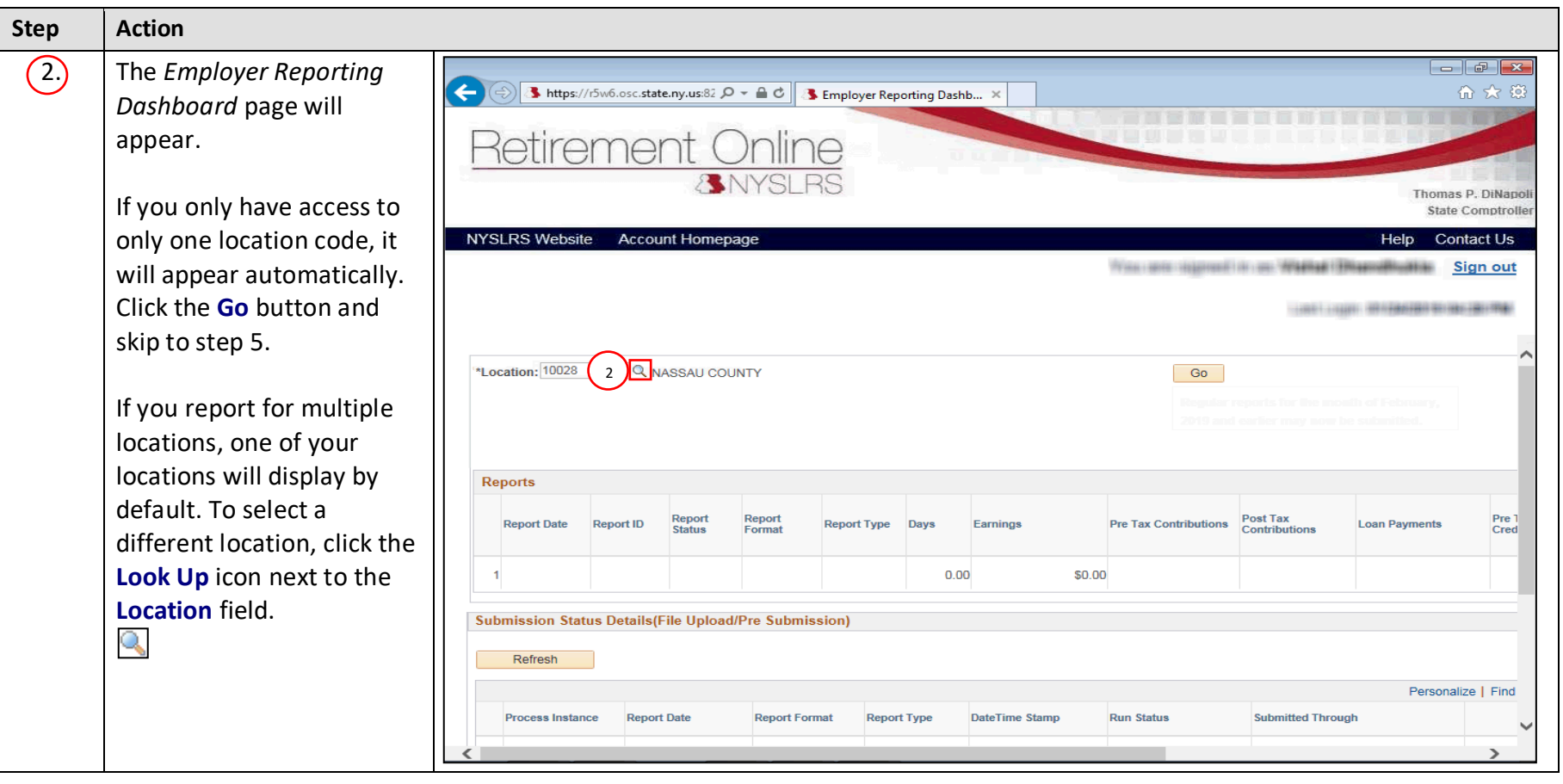

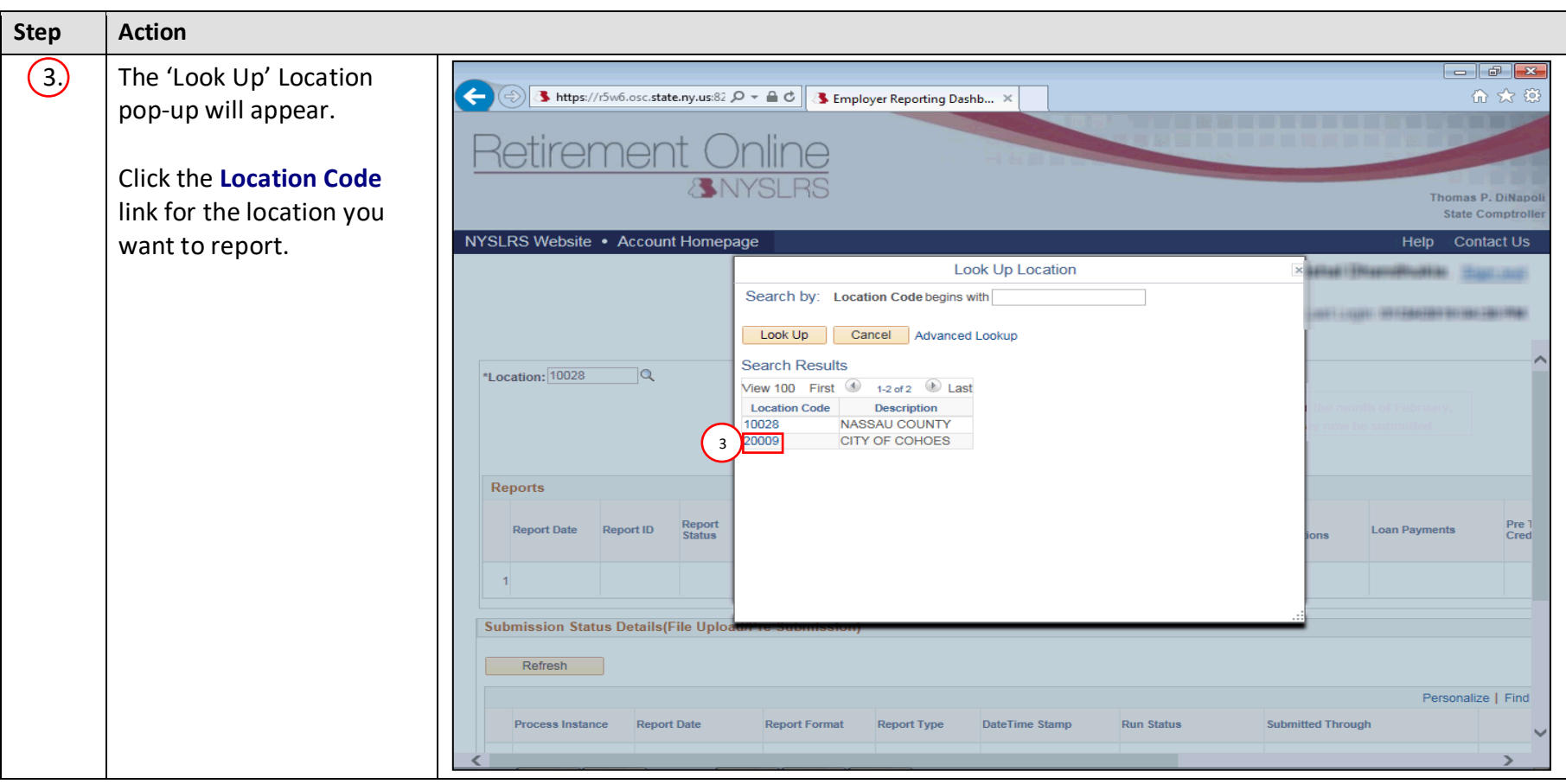

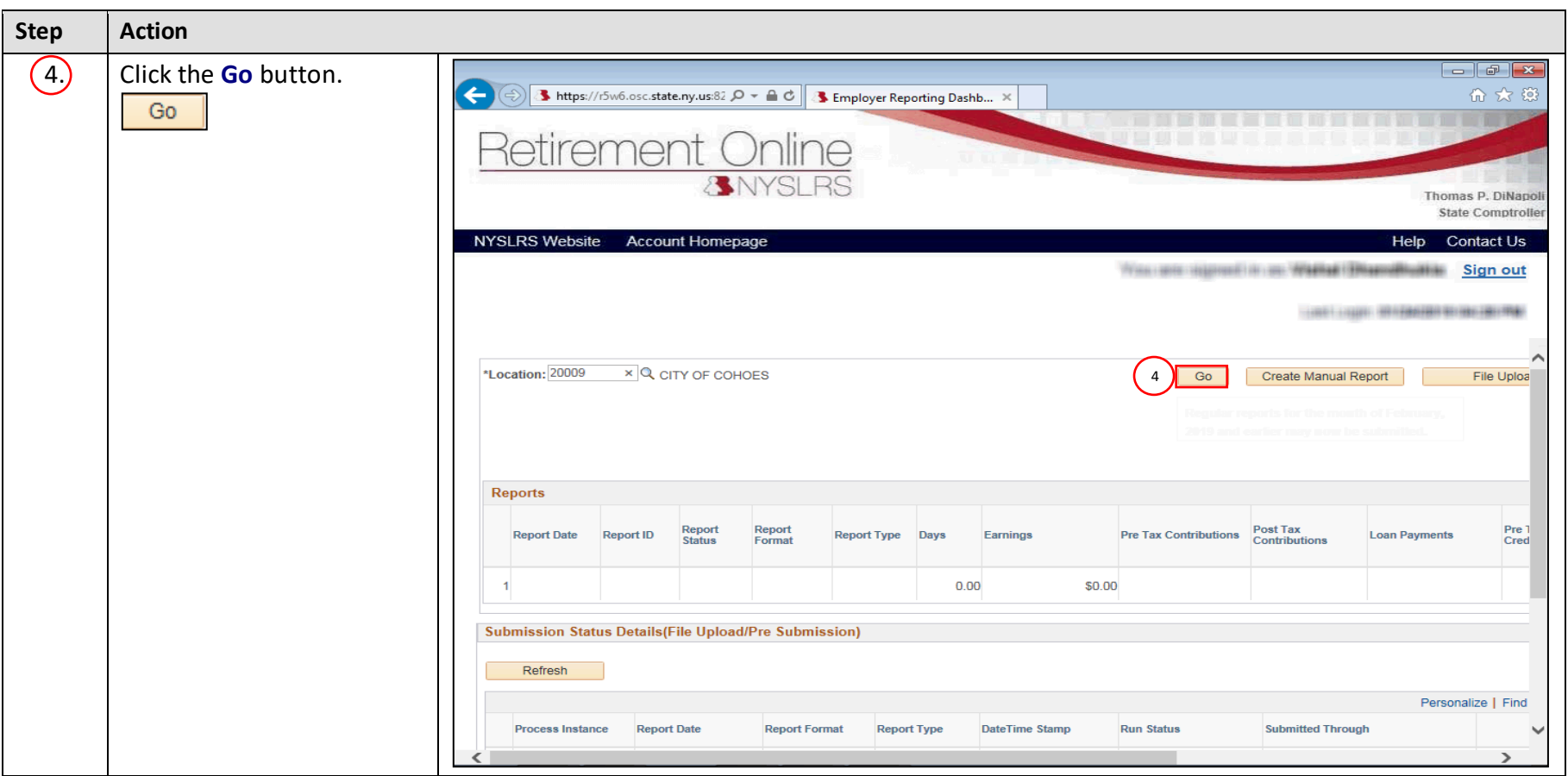

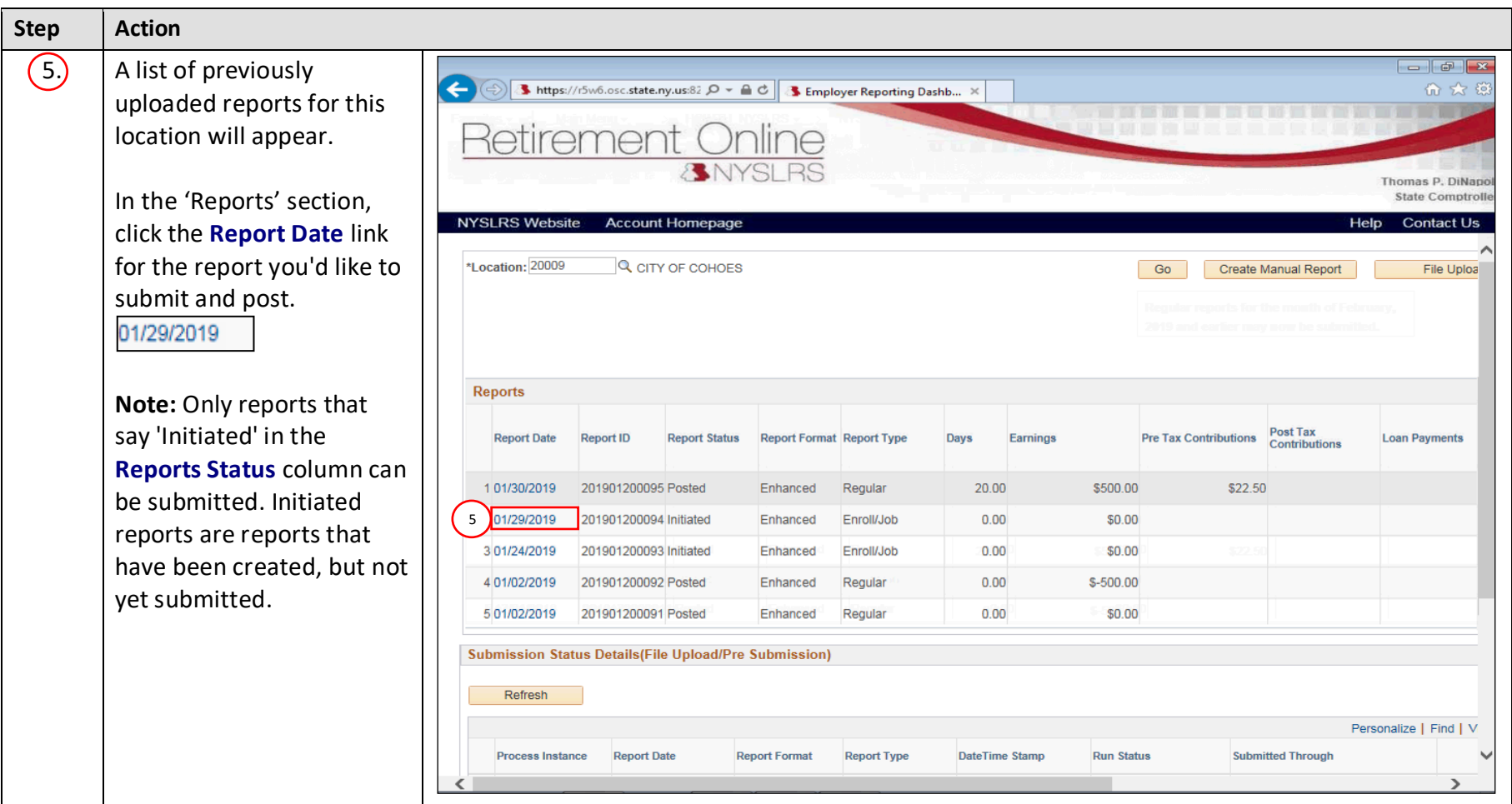

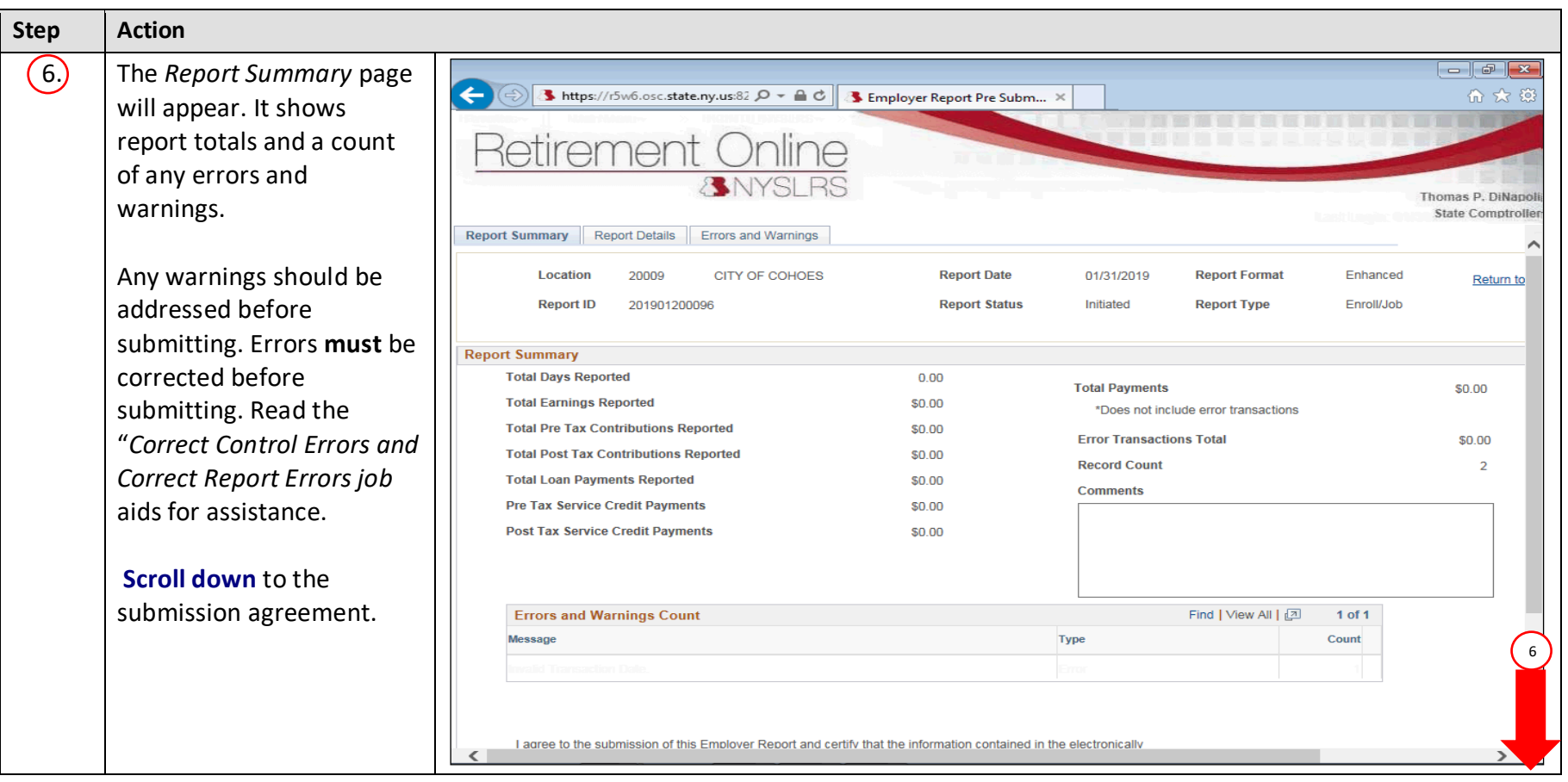

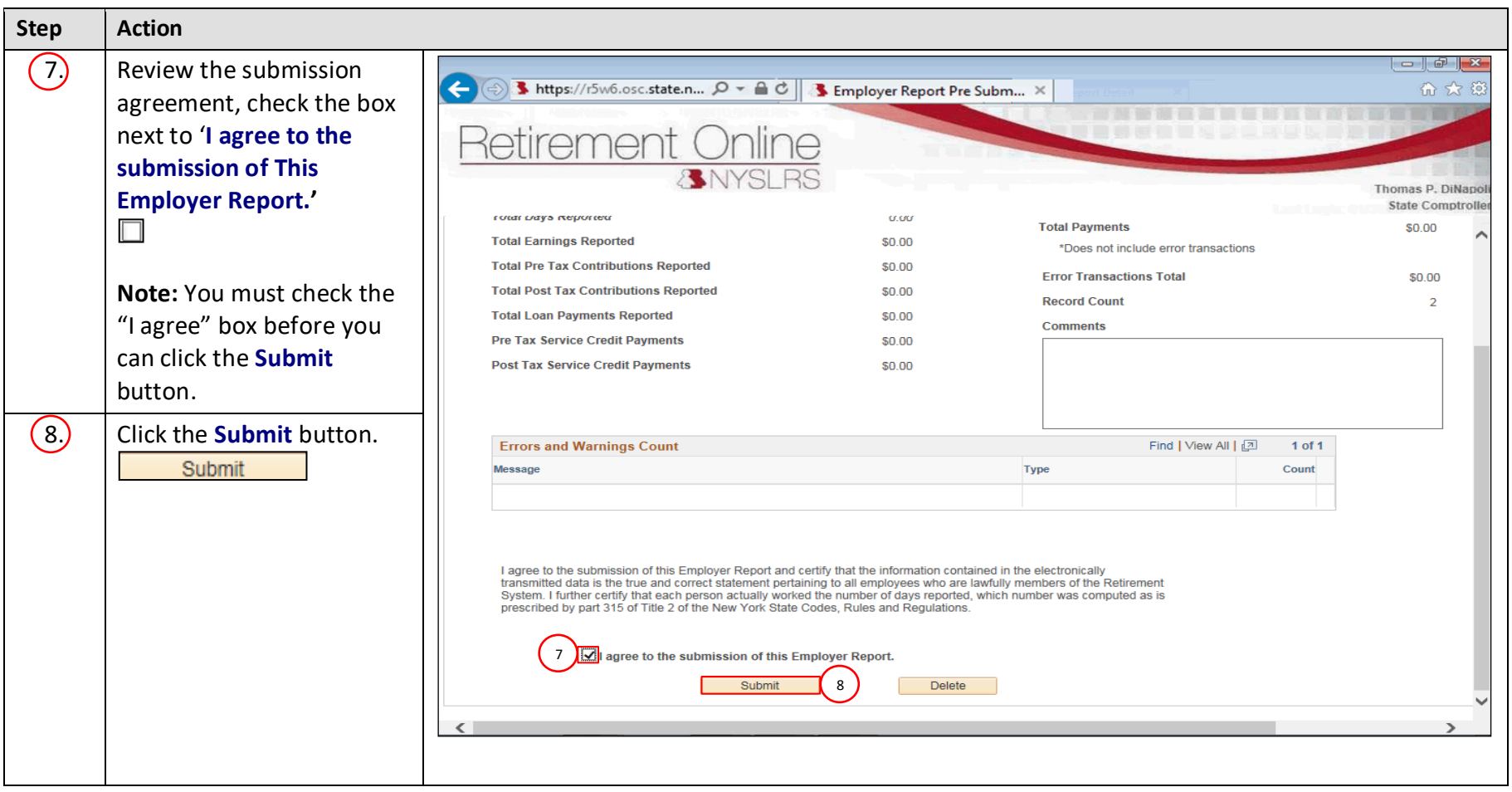

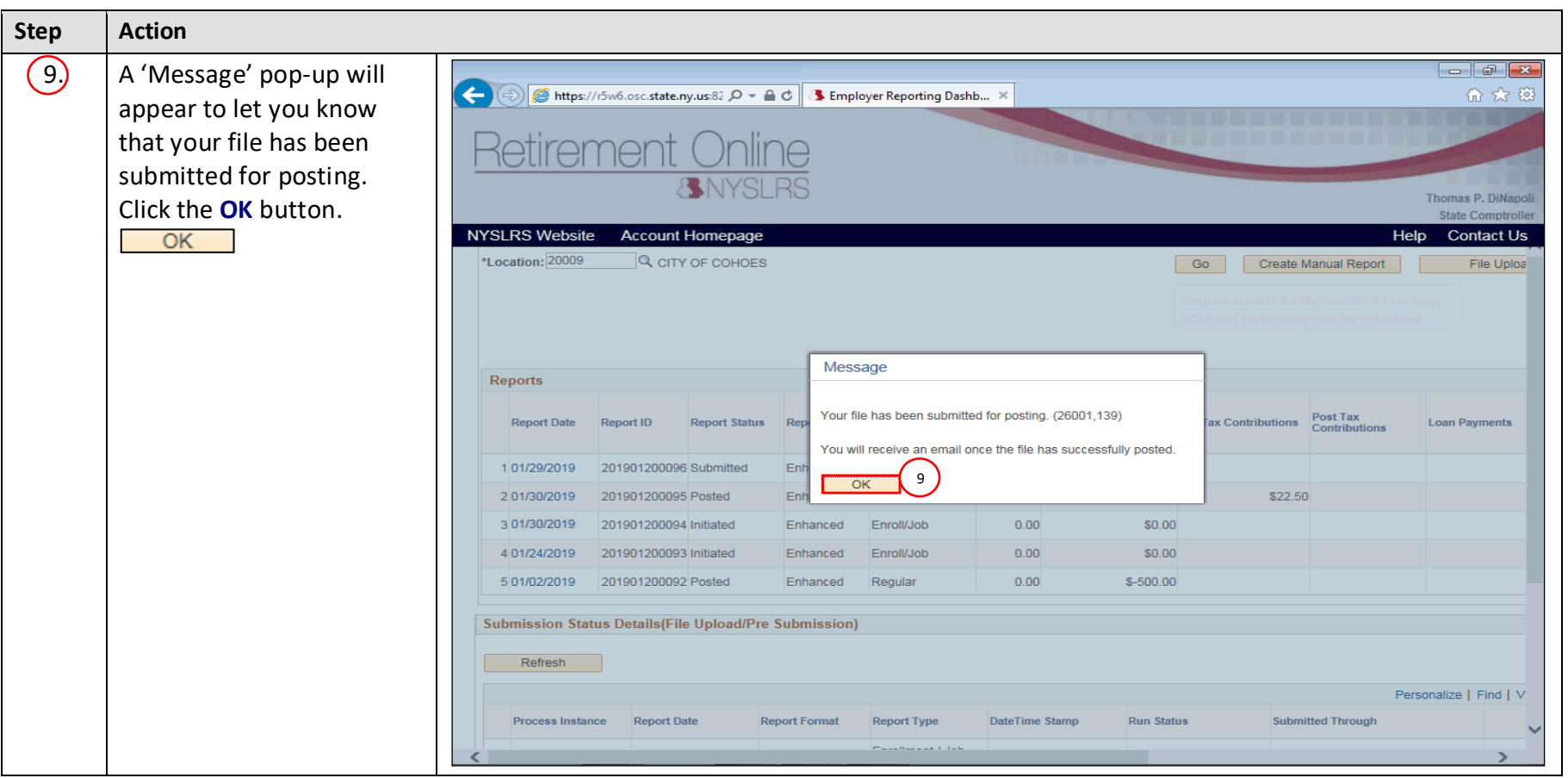

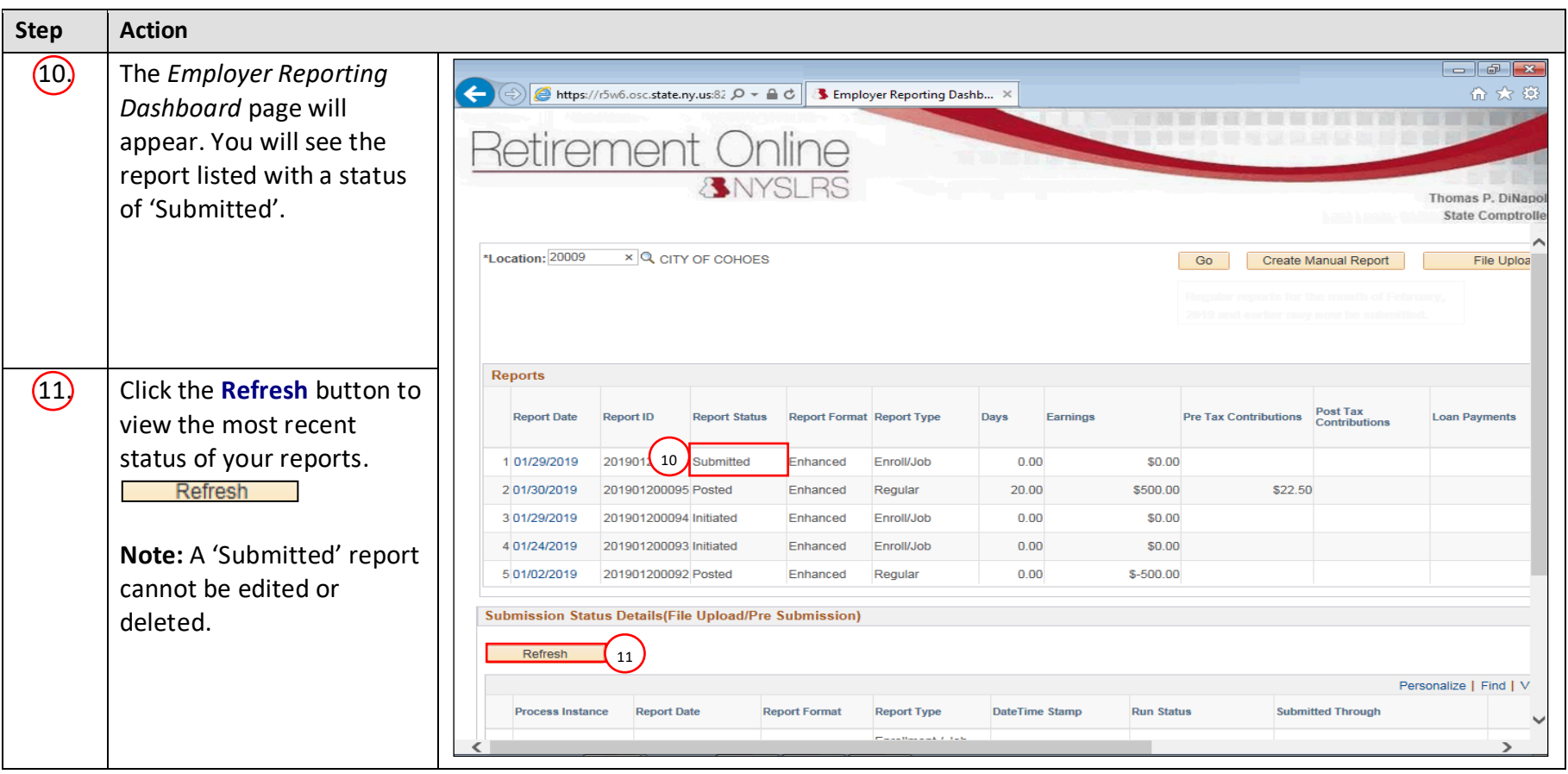

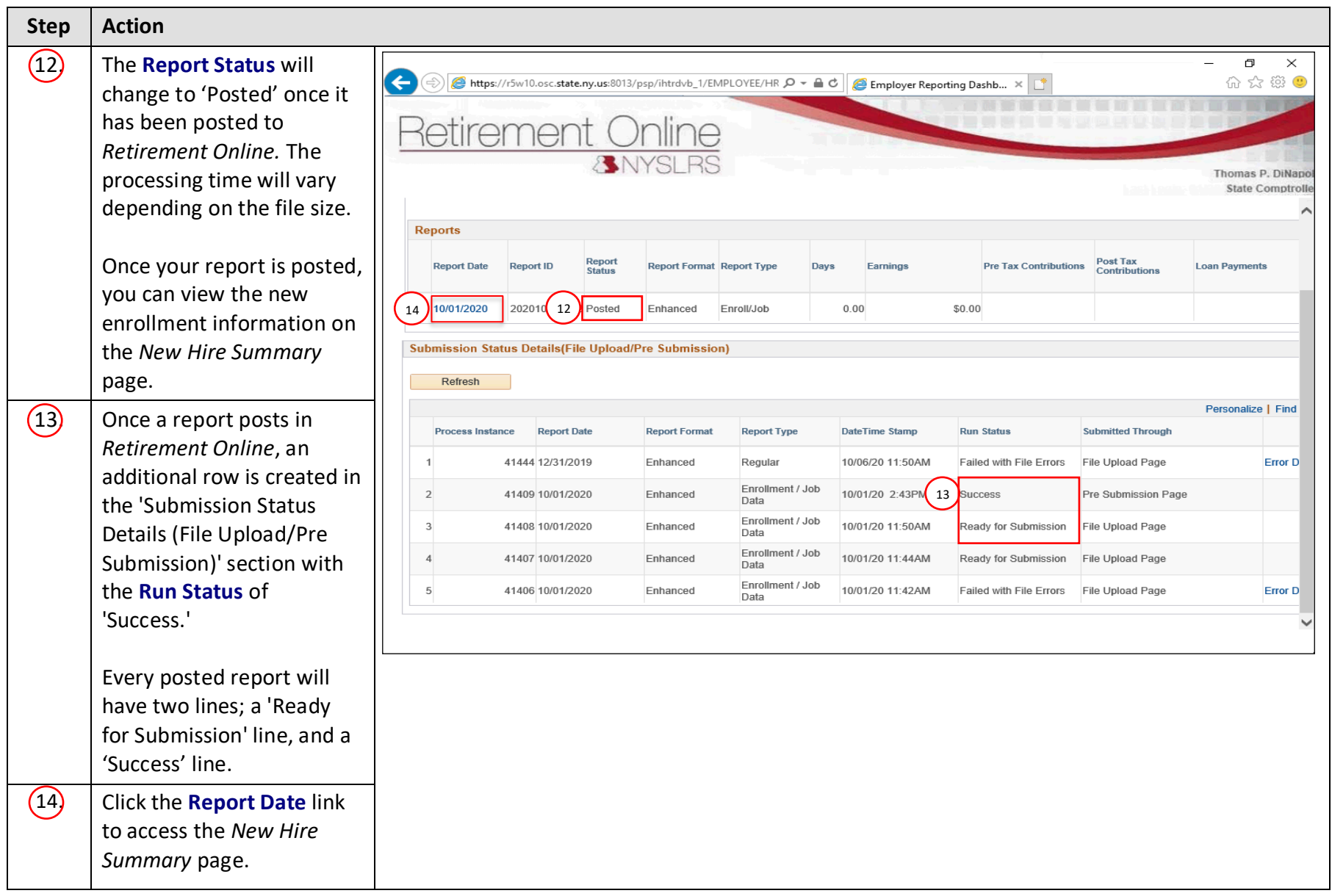

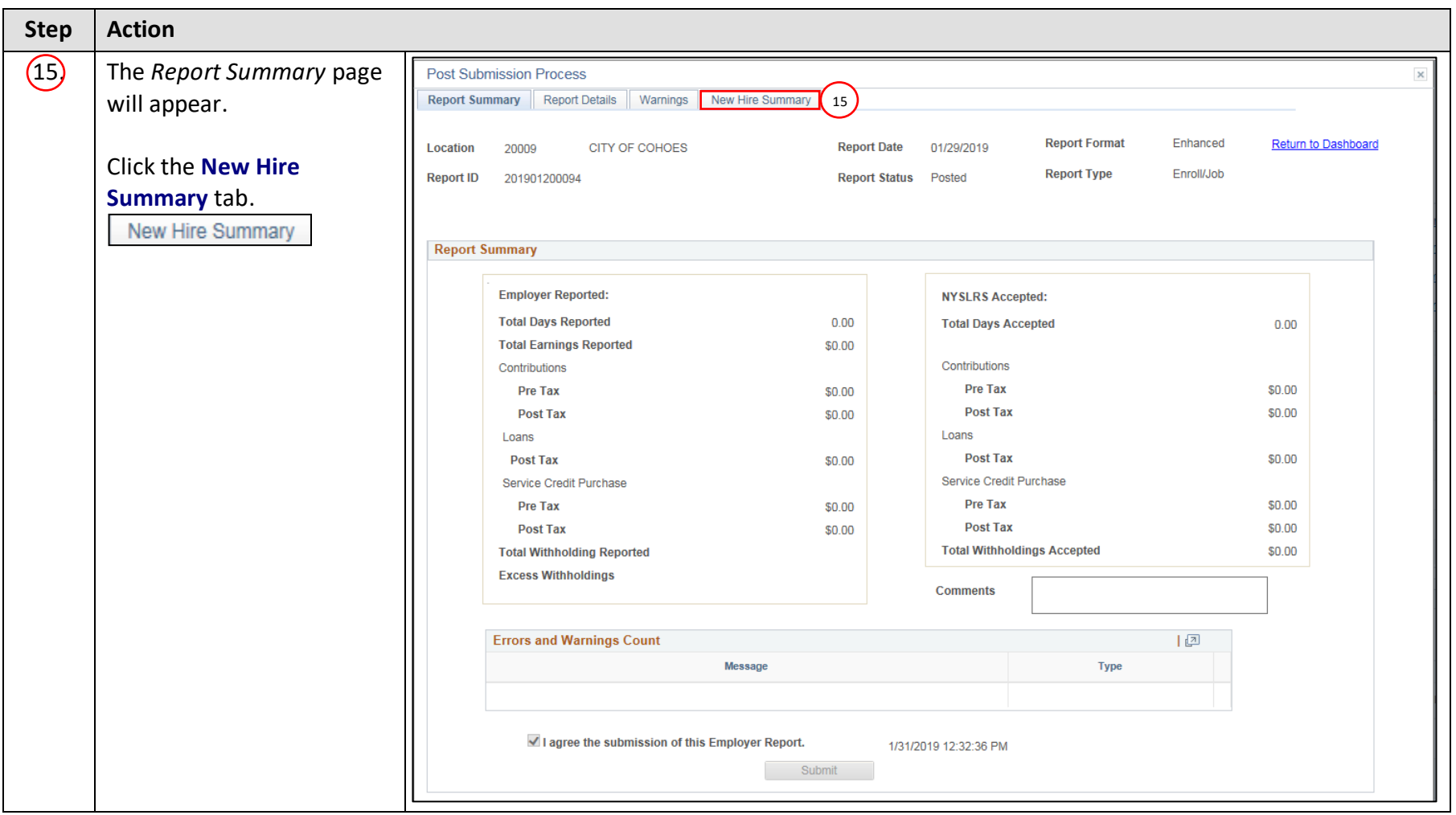

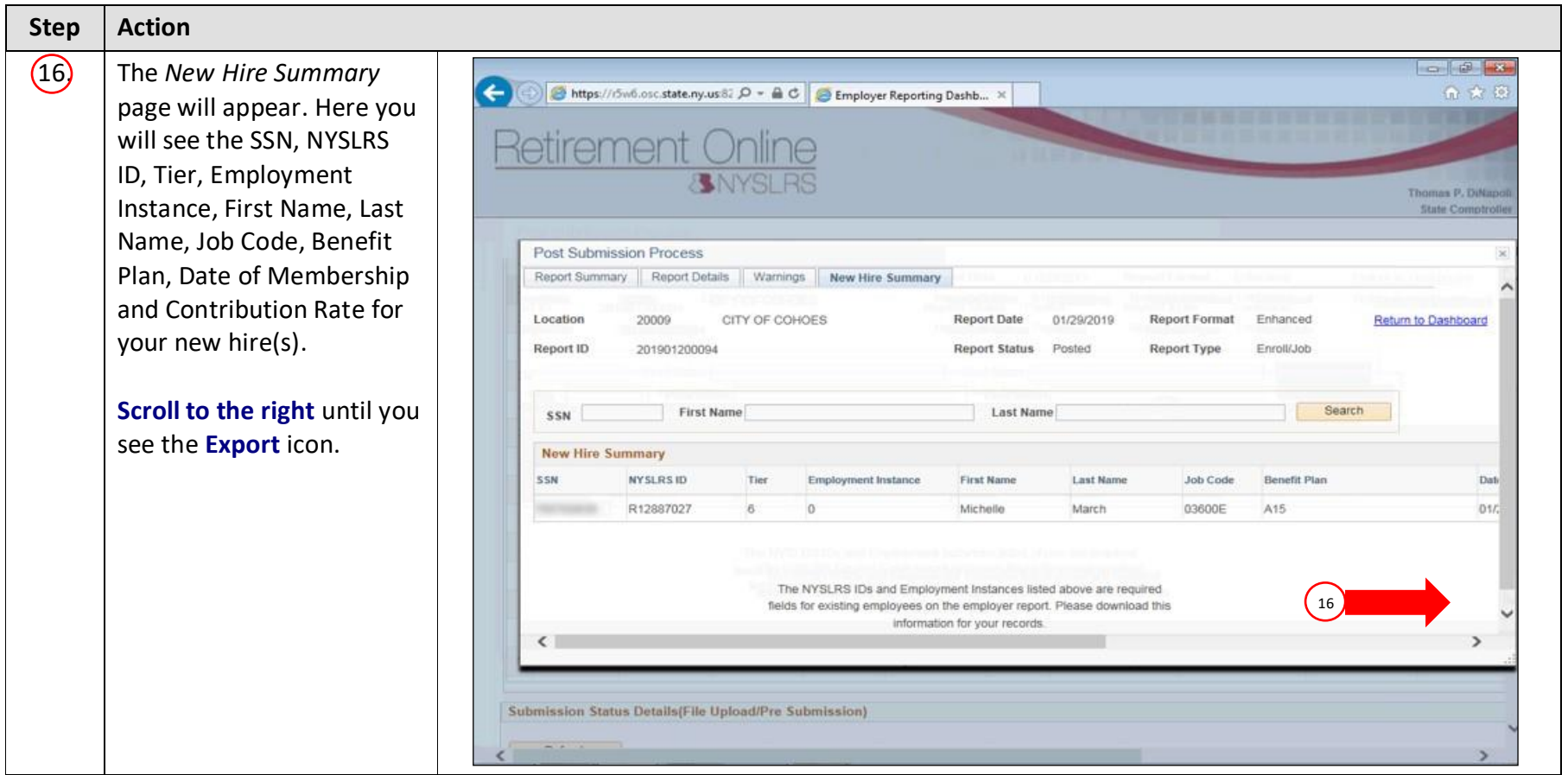

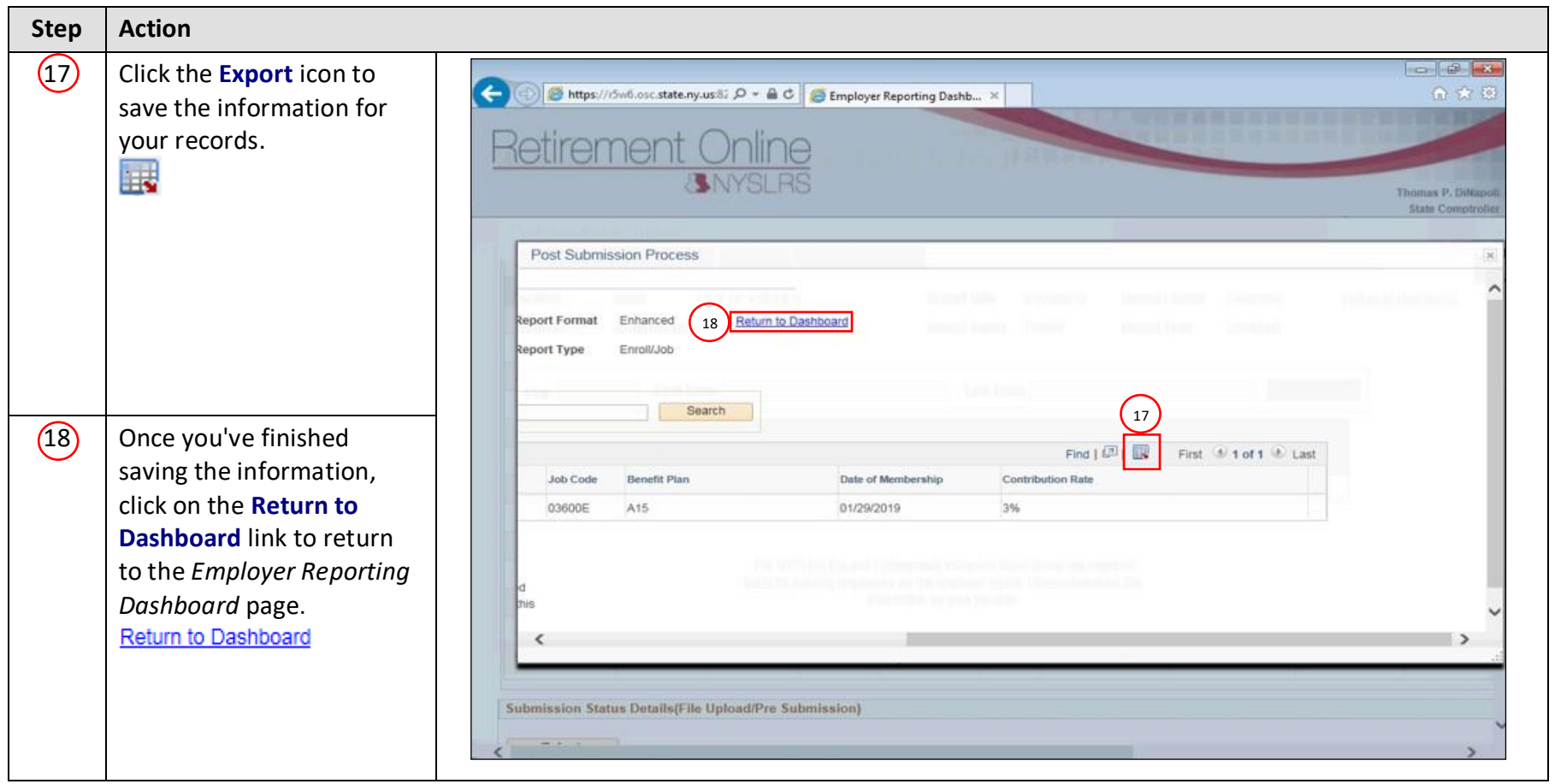

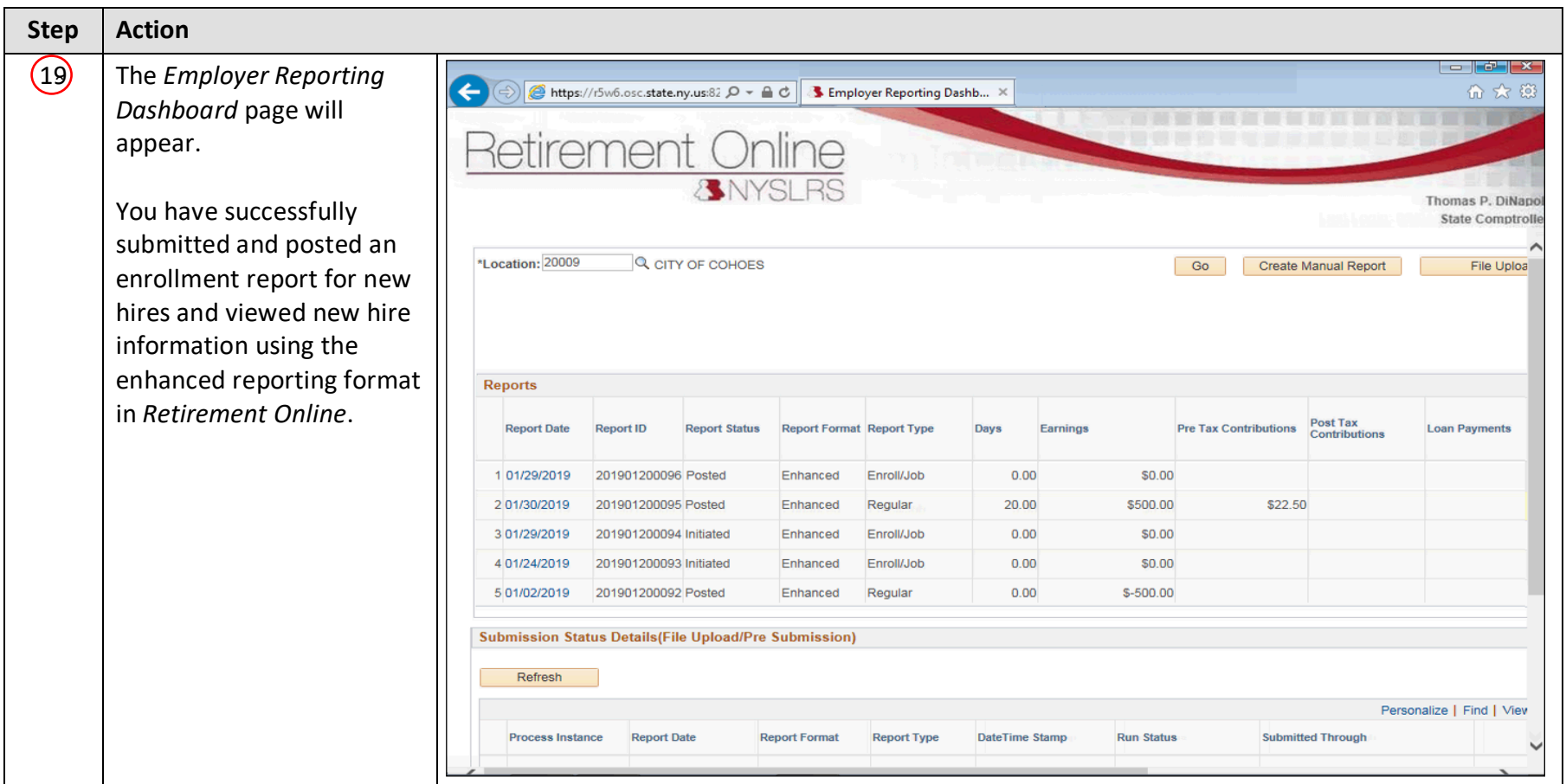